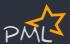

## Machine Learning the PunchPlatform way

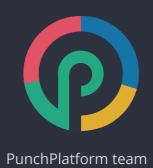

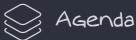

- Problem Statement
- Spark Concepts Made Easy
- From R&D to Production
- An Inside Look at the Architecture
- Thanks

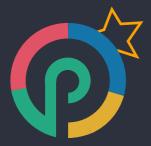

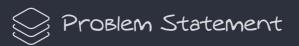

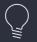

### Problem Statement

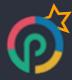

You have a year of data into your (Punchplatform) ElasticSearch. You use it to

- react: Using Kibana and the power of ElasticSearch query language, you keep an eye to what is going on you system.
- report : compute powerful aggregated indicators overs last weeks of data. You keep control of important or suspect activities.
- investigate: perform on demand search and analysis over historical data (up to one year)
- IOCs: check for indicator of compromise over arbitrary periods of data

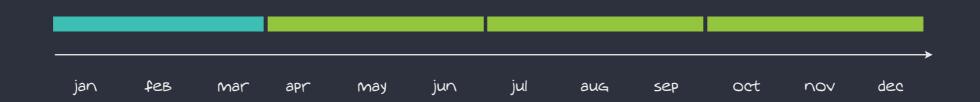

You want more.

You wan to Benefit from data analytics and machine learning promises.

How do you do it?

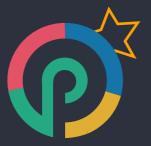

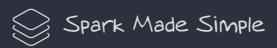

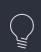

# PML: Spark Concepts Made Easy

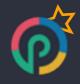

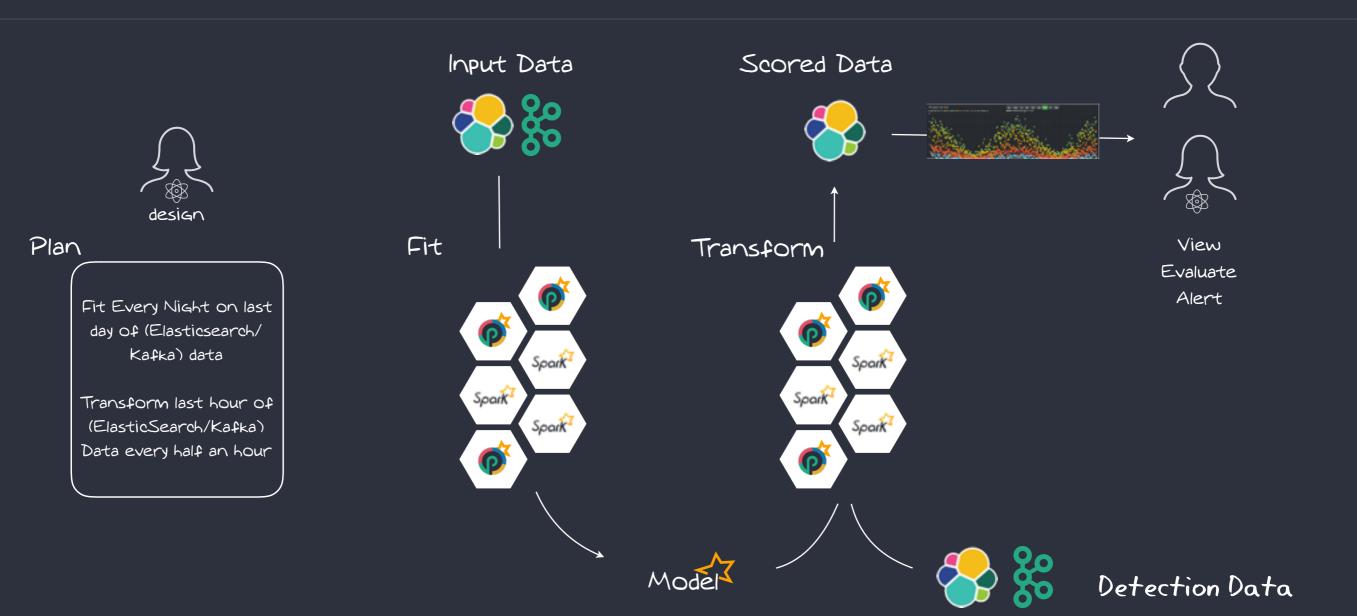

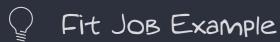

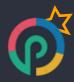

Punch Stage Field selection, enrichment, ...

Spark Stage K-Means, Regression, ...

Model Output

Save the computed Model

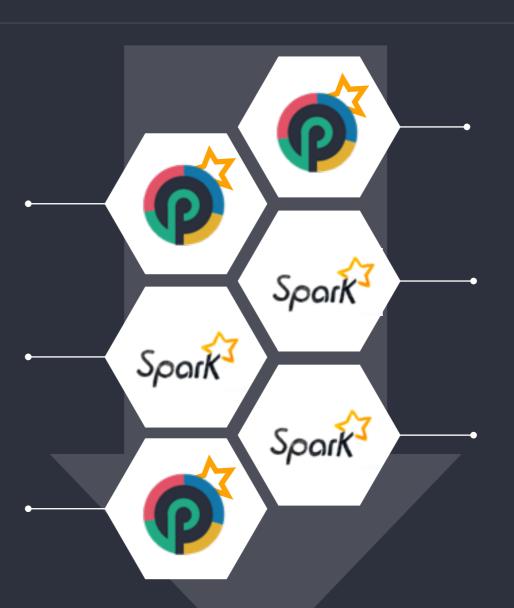

Data Input ElasticSearch last day of firewall logs

> Spark Stage SparkQL

Spark Stage Filter

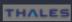

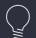

# Transform Job Example

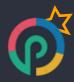

Punch Stage Field selection, filtering, ...

Spark Stage (say) K-Means/Regression/...

Data Output

Save the scored data to

ElasticSearch

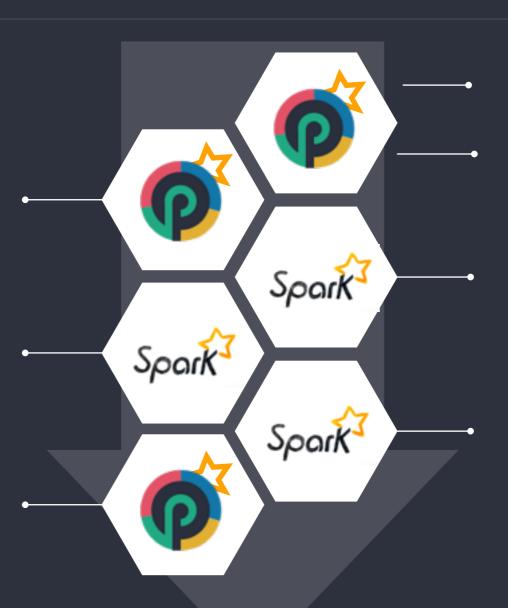

Model Input from Fit Job

Live Input Real Time Firewall Logs

> Spark Stage SparkQL

Spark Stage select fields

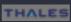

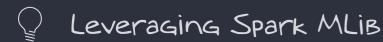

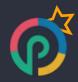

# https://spark.apache.org/mllib/

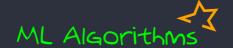

Classification:

logistic regression, naive Bayes,...

Regression:

generalized linear regression, survival regression,...

Decision trees, random forests,

Gradient-Boosted trees

Recommendation:

alternating least squares (ALS)

Clustering:

K-means, Gaussian mixtures (GMMs),...

Topic modeling:

latent Dirichlet allocation (LDA)

Frequent itemsets, association rules,

sequential pattern mining

# ML Workflow 7

Feature transformations:

standardization, normalization, hashing,...

ML Pipeline construction

Model evaluation and hyper-parameter tuning

ML persistence:

saving and loading models and Pipelines

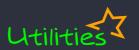

Distributed linear algebra: SVD, PCA,...

Statistics: summary statistics, hypothesis testing,...

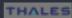

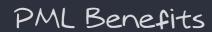

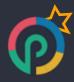

Spark is the future of data analytics.

Punchplatform makes it real simple to design arbitrary Spark processings.

Using only configuration files: no coding.

Benefiting from Punchplatform data normalisation.

Design, configure, deploy, run, monitor, visualise.
Focus on your use cases, not on the technological stack.

You have no limit: you can design arbitrary Spark processing.

Be part of the Thales Data Analytics community.

Join us to design clever ML processing.

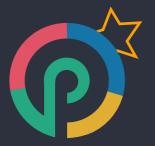

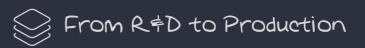

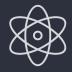

# Solving the R&D to Production Challenge

#### Key to success:

- small, agile, integrated team
- well defined process
- clear and shared vision of achievable steps: MVPs

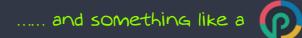

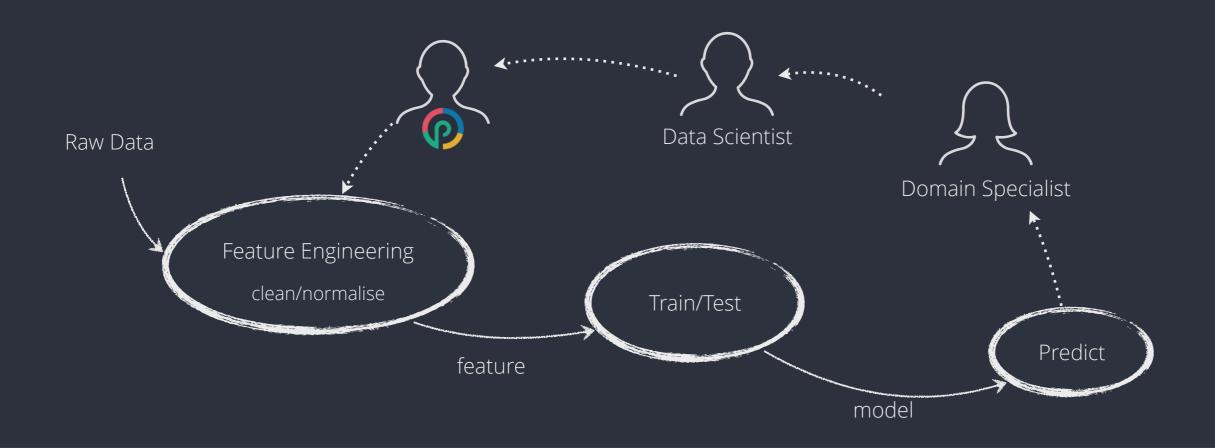

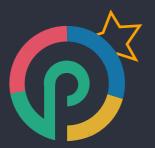

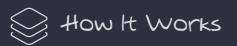

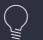

## How It Works

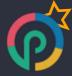

ElasticSearch and Spark work great together.

Here is the idea. Say you have elastic search data distributed over a number of nodes. You want to run a Spark job on that data.

How do you do it?

Checkout <a href="http://punchplatform.io">http://punchplatform.io</a> for more information.

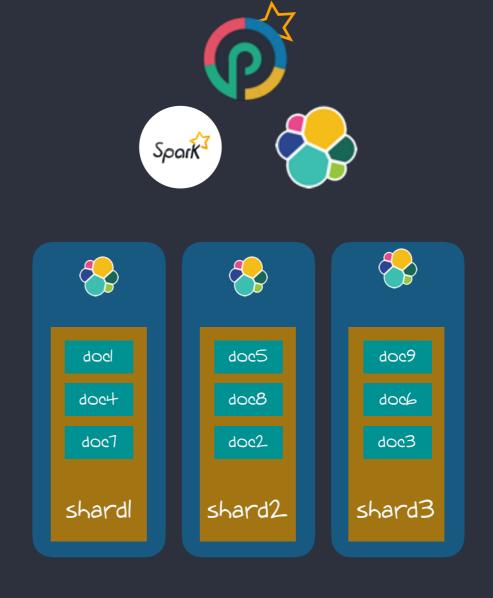

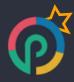

Using a naive approach, you will run your Spark processing in a separate Spark cluster. That will result in reading all the required data from Elasticsearch and transfer it to Spark.

Not a good idea.

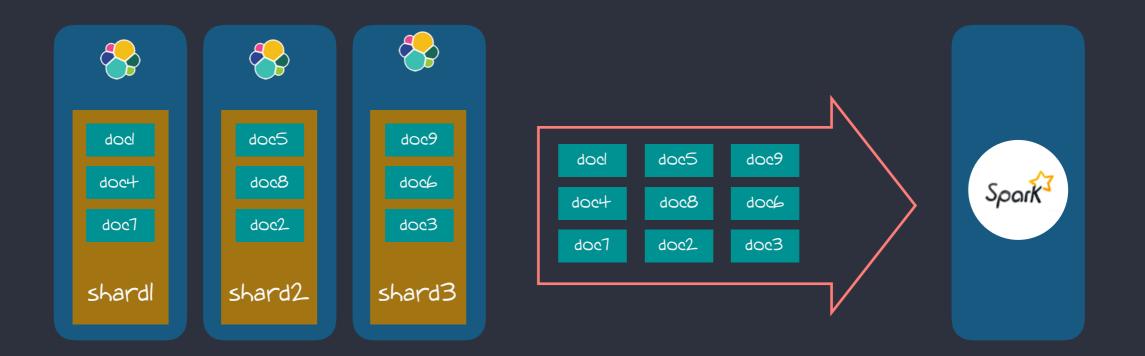

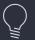

### Doing It Right

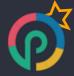

Punchplatform lets you deploy Elasticsearch and Spark nodes on the same servers, equipped with the Elasticsearch spark-hadoop connector.

#### Every Job access the Elasticsearch node local data

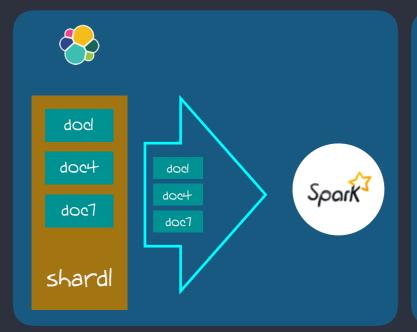

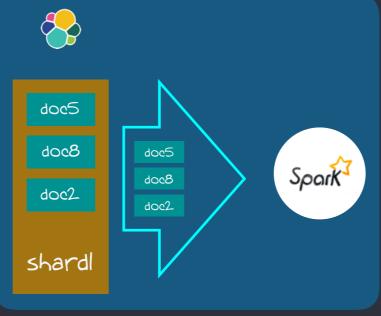

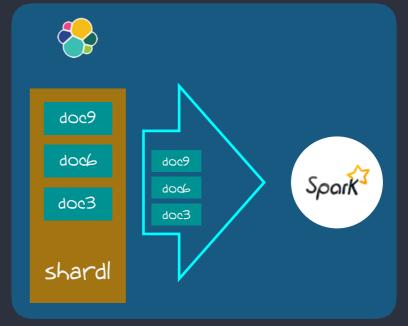

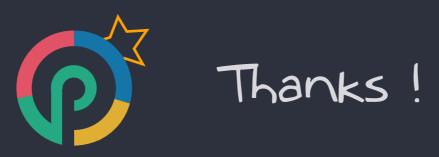